# iNaturalist

#### and the South Wonston 2023 BioBlitz

Martin J. Fowler

29 August 2023

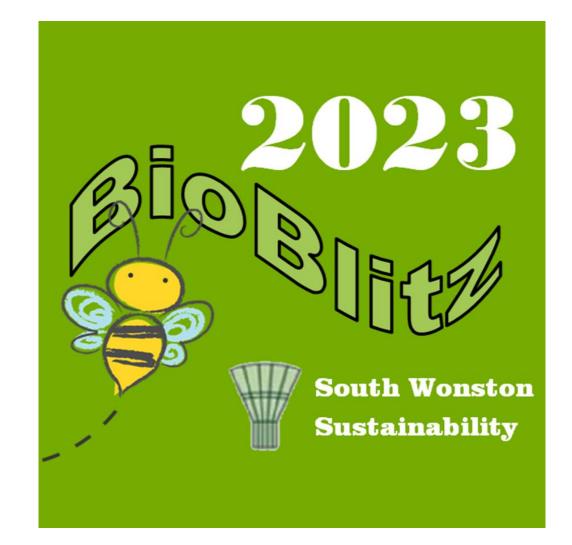

#### iNaturalist

- Began in 2008 as a University of California Berkeley student project
- Evolved into an online social network of people sharing biodiversity information
- Now a non-profit joint initiative between the California Academy of Sciences and the National Geographic Society
- Currently:
  - 3.2 million registered users worldwide
  - 173,598,582 observations reported to date
  - 4,592,213 observations from the UK
- Chosen for use in the South Wonston 2023 BioBlitz because it is free of charge and easy to use

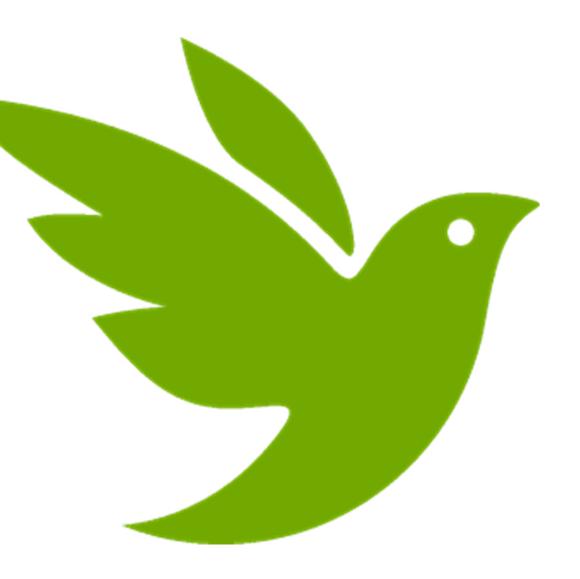

## Making observations is easy...

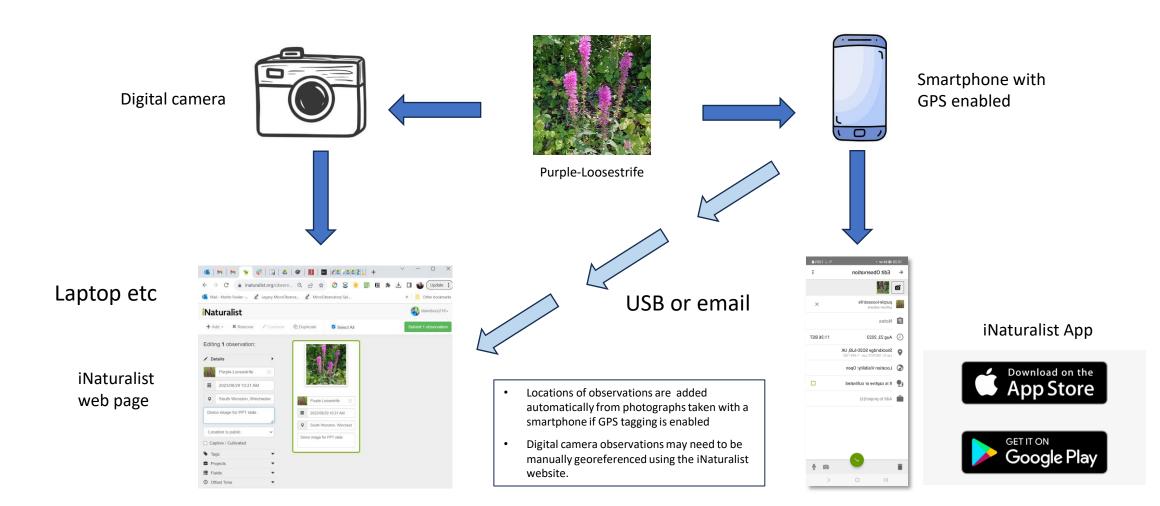

# What to observe

- Whatever is interesting to you!
  - Plants, animal, birds, insects, lichen ... whatever!
  - But try to avoid domesticated species (e.g. garden plants, domestic animals)
- Diversity is important.
  - Look for things you personally haven't yet observed.
- Make multiple observations of the same species if they are in different locations.
- Try to take several photographs of one object to show different features — bark, leaves, seeds, flowers, etc.
- Don't worry if you don't know what it is.
  - iNaturalist will suggest possible species for you.

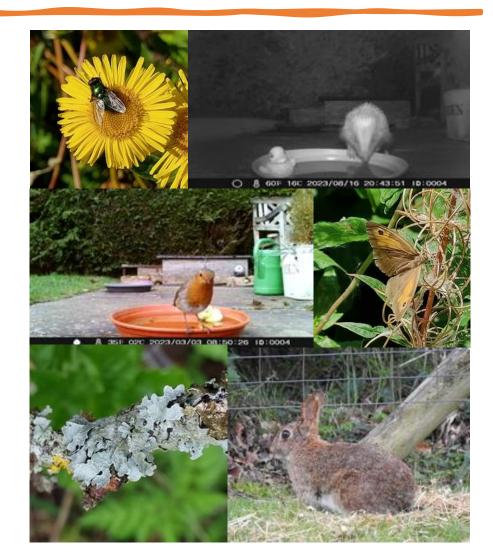

### Where to observe

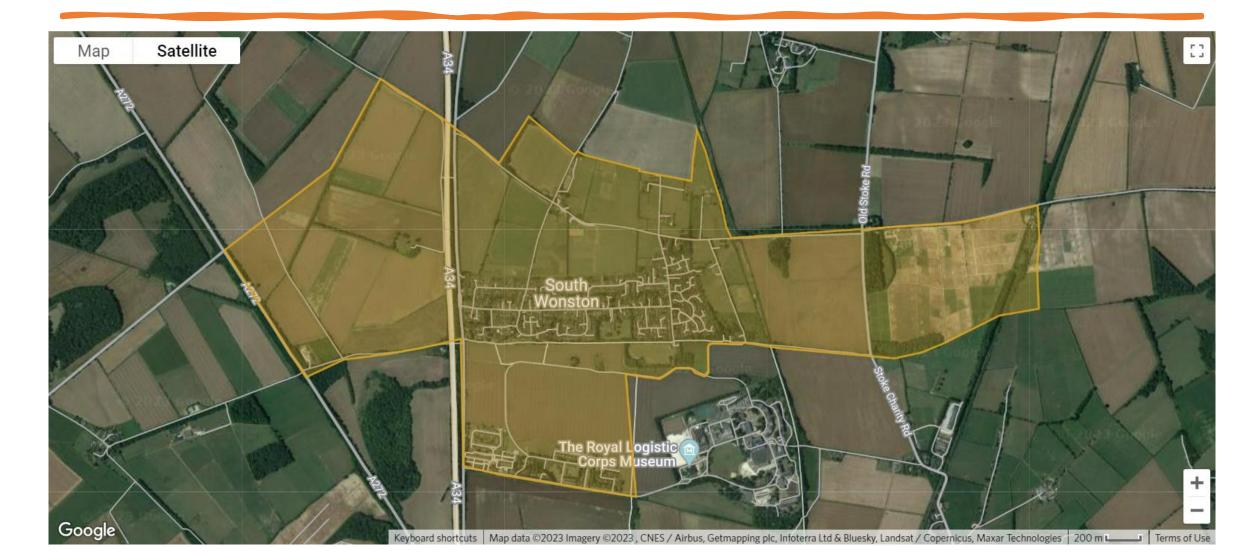

# When to observe

- Observations made between 24
  September and 01 October will contribute directly to the BioBlitz.
  - Observations made at other times will contribute to the overall survey of South Wonston's biodiversity.
- So please continue to make observations throughout the year!

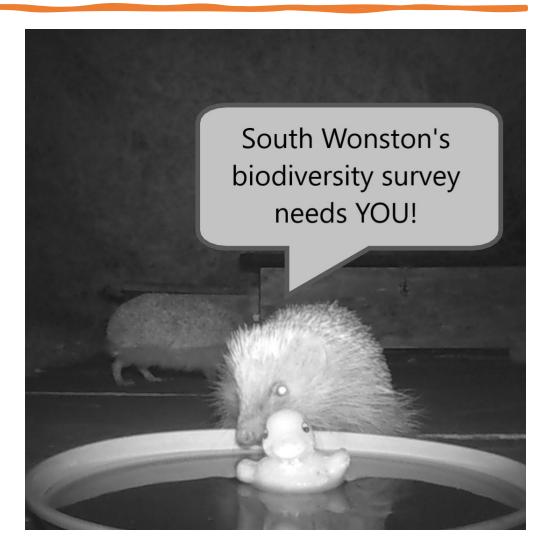

## View your observation on the project site

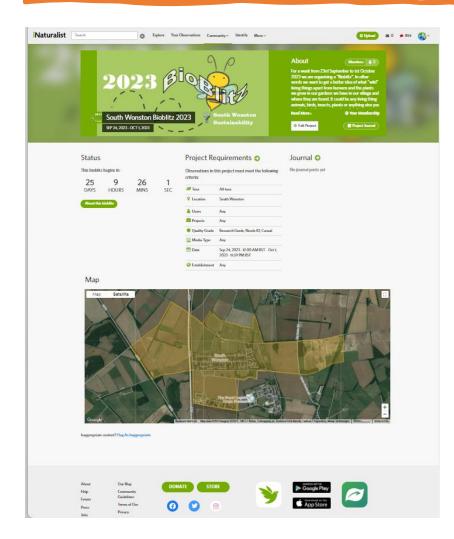

Link to website:

https://www.inaturalist.org/projects/south-wonston-bioblitz-2023

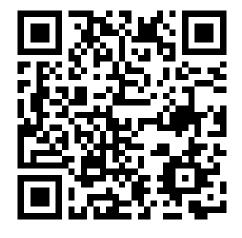

Above all, enjoy the BioBlitz!